## **10.2.5 Render - Blender Render Engine - Render Layers**

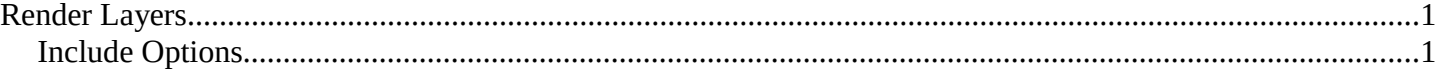

# <span id="page-0-0"></span>**Render Layers**

This section covers only the Render Layer settings appropriate for the Bforartists Render engine. For the engine-independent settings, see *this section*.

### **Light Override**

Enter the name of a light group, and the scene will be lit with only those lights.

Examples of where this might be used:

- Using multiple Render Layers with different light group overrides can allow you to tweak light intensity and color in the compositor (avoiding re-renders).
- Speed up a draft render by using only a few lights instead of all of them.

## <span id="page-0-1"></span>**Include Options**

Each render layer has its own set of features which can be enabled/disabled to save time and give you control when working with passes:

### **Zmask**

Only render what's in front of the solid Z values.

### **Negate**

Only render what's Behind the solid Z values.

### **All Z**

Z-values are computed for everything in view, not just those things that are rendered. When disabled, objects not included in the render have no ("infinite") z value.

### **Solid**

Solid faces are rendered. All normal meshes are solid faced.

### **Halo**

Halo materials are rendered.

### **ZTransp**

Transparency may be Z-based or Ray-traced. If Z-based, enabling *Ztra* renders transparent areas with the z-value of what is behind the transparent area.

#### **Sky**

Turning on Sky renders the sky, as defined in your material world settings. Otherwise, a black alpha transparent background is rendered.

#### **Edge**

If Edge is enable in the Output panel, objects in this Render Layer are given an outline edge. Turning on Edge pulls in the Edge settings from the Output tab, and adds an outline to the objects. Edges also have to be enabled on the Output tab.

#### **Strand**

Strands are strings of static particles that are colored as part of the material settings; they look like strands

Bforartists Reference Manual - © Copyright - This page is under OCL license

of hair or grass.

## **Freestyle**

Render the Freestyle strokes on this layer.